УДК 004.9

# **УЛУЧШЕНИЕ КОНТРАСТА РЕНТГЕНОВСКИХ ИЗОБРАЖЕНИЙ**

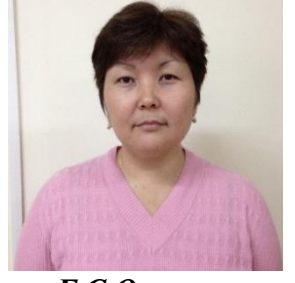

*Г.С.Омарова PhD докторант Евразийского национального университета имени Л.Н.Гумилева*

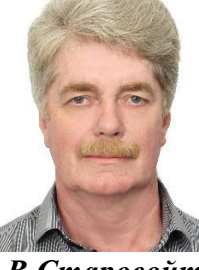

*В.В.Старовойтов Главный научный сотрудник ОИПИ НАН Беларуси, доктор технических наук, профессор*

*Объединенный институт проблем информатики Национальной академии наук Беларуси, Республика Беларусь. Евразийский национальный университет имени Л. Н. Гумилева, Республика Казахстан. E-mail: ogs12@ mail.ru. E-mail: valerystar @ mail.ru.*

### *Г. С. Омарова*

*Магистратура по специальности «Информационные системы». PhD докторант Евразийского национального университета имени Л. Н. Гумилева. Проводит научные исследования в области обработки медицинских цифровых изображений.*

#### *В. В. Старовойтов*

*Главный научный сотрудник ОИПИ НАН Беларуси, доктор технических наук, профессор, лауреат Государственной Премии Республики Беларусь (2002г.).* 

**Аннотация.** Нелинейность функции яркости, создаваемая многими медицинскими устройствами регистрации, часто влияет на качество изображений, исследуемых медиками визуально. Примером могут служить рентгеновские изображения. В статье исследованы методы повышения качества рентгеновских изображений. Для преобразования яркости медицинских изображений использована функция imadjust системы Матлаб. Для количественной оценки результатов преобразования применены функции оценки не использующие эталонные изображения: niqe и brisque.

**Ключевые слова:** цифровые медицинские изображения, качество изображения, улучшение изображения, повышение контраста, преобразование яркости, оценка контраста, базы изображений.

### **Введение.**

Одним из самых мощных инструментов современной информатики является медицинская визуализация. Медицинская визуализация используется для точной и своевременной диагностики проблем здоровья, что позволяет лечить пациентов более эффективно. В настоящее время цифровые медицинские изображения состоят из многих миллионов пикселов, что позволяет считать их большими данными. В некоторых случаях появляется необходимость улучшения качества медицинских изображений. Однако в цифровой рентгенографии это может потребовать увеличения дозы радиации для пациента. Поэтому цель медицинской визуализации состоит не в том, чтобы получить идеальное изображение, а получить изображение, которое достаточно с точки зрения диагностики в отношении определенной медицинской проблемы и причинить пациенту минимальный вред.

Сущность методов повышения качества рентгеновских изображений состоит в следующем: применить к изображениям малого контраста некоторые математические методы и улучшить качество цифрового медицинского изображения для более точной диагностики проблем здоровья.

### **Методы улучшения изображений.**

При ознакомлении с опытом других исследователей в данной предметной области были изучены методы, рассматриваемые в зарубежной литературе. В статье [1] представлен новый автоматический метод повышения контрастности медицинских изображений, основанный на гамма-коррекции. В этом методе глобальное значение гаммы вычисляется на основе кумулятивной гистограммы изображения

*высокого уровня», Минск, Республика Беларусь, 19-20 мая 2021 года*

без каких-либо знаний об устройстве формирования изображения. Для экспериментов авторы использовали магнитно-резонансные изображения головного мозга и изображения компьютерной томографии. Эффективность предложенного метода сравнивалась с тремя популярными методами повышения контрастности посредством измерения параметра PSNR (отношение пикового сигнала к шуму).

В статье [2] описаны различные методы улучшения контрастности при слабом освещении объектов съемки, которые делятся на три категории: на основе гистограммы, на основе карты передачи нечеткого изображения, и на основе функции ретинекс. Работоспособность алгоритмов улучшения изображения оценивалась путем сравнения результирующих изображений с исходными низкоконтрастными, полученными при различных условиях освещения. Алгоритмы улучшения изображений анализировались авторами как на производительность, так и на эффективность. Описанные алгоритмы улучшения изображения могут быть применены к различным приложениям визуального наблюдения или видеоаналитики с низким входом и низким уровнем контрастности видеовхода.

В статье [3] предложен эффективный метод изменения гистограмм и повышения контраста цифровых изображений. В статье представлен метод автоматического преобразования, который улучшает яркость затемненных изображений с помощью гамма-коррекции и распределения вероятности пикселей яркости. Он использован для улучшения видеоданных. Метод, предложенный в статье, использует различия между кадрами, чтобы уменьшить вычислительную сложность. Экспериментальные результаты в показали, что предлагаемый способ позволяет получить улучшенные изображения сопоставимого или более высокого качества, чем те, которые были получены с использованием других методов.

В статье [4] предложен эффективный алгоритм улучшения изображений с максимальным сохранением энтропии. В предложенном алгоритме гистограмма входного изображения сначала сегментируется на базе анализа ее впадин, а затем взвешенное распределение интенсивности применяется ко всем сегментированным частям гистограммы, после выполняется выравнивание гистограммы, гамма-коррекция и гомоморфная фильтрация для каждой из частей гистограммы.

В работе [5] предложен новый метод улучшения медицинских изображений. Сначала исходное медицинское изображение разлагается на область NSCT (контурное преобразование без субдискретизации) с низкочастотным поддиапазоном и несколькими высокочастотными поддиапазонами. Затем использовано линейное преобразование для коэффициентов яркости низкочастотного поддиапазона. Для шумоподавления коэффициентов высокочастотных поддиапазонов используется адаптивный пороговый метод. Затем все поддиапазоны были реконструированы в пространственные области с помощью обратного преобразования NSC. Далее применено нерезкое маскирование для повышения четкости деталей реконструируемого изображения. Результаты экспериментов показывают, что предложенный метод превосходит другие методы по таким характеристикам, как энтропия изображения и PSNR.

Ознакомление с предложенными методами подтверждает необходимость использования методов нелинейного преобразования яркости изображения типа гамма-коррекции для улучшения контраста, но требует детального исследования для получения более информативного изображения после обработки. Методы улучшения изображения подразумевают выполнение таких преобразований над исходным изображением, которые приводят к результату, более подходящему для конкретного применения [6]. Визуальная оценка качества изображения – это крайне субъективный процесс, а автоматическое вычисление количественного значения такой оценки очень сложная задача.

Подходы к улучшению изображения делятся на две категории: методы обработки в пространственной области и методы обработки в частотной области. Термин пространственная область относится к плоскости изображения как таковой, и данная категория объединяет подходы, основанные на прямом преобразовании значений пикселей изображения. Частотные методы предполагают изменения изображений после преобразования Фурье.

Рассмотрим некоторые методы относящиеся к методам обработки в пространственной области. Пространственные методы описываются уравнением [7]:

Седьмая Международная научно-практическая конференция «BIG DATA and Advanced Analytics. BIG DATA и анализ

высокого уровня», Минск, Республика Беларусь, 19-20 мая 2021 года

$$
g(x, y) = T [f(x, y)],
$$

где f (x, y) - функция, описывающая исходное изображение, g (x, y) - преобразованное изображение,  $T$  – оператор над f, определенный в некоторой окрестности пиксела с координатами  $(x, y)$ . Под окрестностью пиксела понимается квадратная или прямоугольная область, являющаяся подмножеством изображения и центрированная относительно данного пиксела. Простейший вариант оператора Т имеет место в случае, когда окрестность состоит из одного пиксела, в этом случае значение  $g$  является функцией от  $f(x, y)$  и  $T$  называется преобразованием точечного типа.

Градационные преобразования делятся на следующие группы: линейные логарифмические и степенные преобразования. Выравнивание гистограммы цифрового изображения - это преобразование исходного изображения, при котором гистограмма преобразованного изображения имеет более горизонтальную форму, чем гистограмма исходного изображения.

Суть метода выравнивания гистограмм заключается в нахождении функции преобразования, которая стремится сформировать выходное изображение с горизонтальной гистограммой. Выравнивание гистограммы изображения часто приводит к увеличению контраста. К достоинствам метода можно отнести простоту его реализации и предсказуемость полученных результатов [8].

Функция imadjust является базовым инструментом в пакете MATLAB для преобразования яркости полутоновых изображений. Все входные параметры функции imadjust являются вещественными числами в диапазоне от 0 до 1, т. е. диапазон значений яркости должен быть нормализован.

Синтаксис функции определяется в следующем виде:

 $J =$ imadiust (I).

 $J =$ imadjust (I [low in, high in], [low out, high out]).

 $J =$ imadjust (I [low\_in, high\_in], [low\_out, high\_out],  $\gamma$ ).

Функция imadjust преобразует значения интенсивности полутонового изображения I на новые значения и записывает их в виде матрицы J. По умолчанию imadjust отбрасывает 1 % всех нижних и верхних значений яркости в изображении I, затем применят линейное растяжение контраста.

Функция J = imadjust (I [low in, high in], [low out, high out]) преобразует исходные значения яркости I в новые значениями J из диапазона [low in, high in] в диапазон [low out, high out]. Последний может быть равен [0, 1].

Функция J = imadjust (I [low in, high in], [low out, high out],  $\gamma$ ) дополнительно выполняет гаммакоррекцию преобразуемых згачений яркости. По умолчанию параметр  $\gamma = 1$ , что соответствует идентичному отображению [9].

#### Исходные данные и описание экспериментальных исследований

Для проведения эксперимента по применению методов преобразования яркости изображения используем рентгеновские снимки из базы Kaggle [10]. Целью эксперимента является повышение контраста изображения для получения более информативного для врача-пульмонолога представления изображения легких. Сущность методов повышения качества медицинских изображений состоит в следующем: применить к изображениям малого контраста математические методы и улучшить качество цифрового медицинского изображения для повышения точности диагностики.

Проведен ряд экспериментов применения функции imadjust к нескольким рентгеновским снимкам для выбора наиболее подходящих входных параметров. Значения выбирались с шагом 0.1 в диапазоне от 0 до 1 (таблица 1.).

Для определения насколько повысилась контрастность использовались нереференсные функции оценки nige и brisque. Функции оценки NIQE (Naturalness Image Quality Evaluator) и BRISQUE (Blind/Referenceless Image Spatial Quality Evaluator) используются в случаях, когда эталон изображения отсутствует. Функция NIQE (A) сравнивает качество изображения А относительно абстрактного модельного изображения, построенного на базе изображений естественных сцен. Функция BRISQUE (A) сравнивает качество изображения А относительно другого модельного изображения, построенного по ряду изображений естественных сцен с определенными искажениями. Чем меньше значения этих функций, тем выше качество изображений.

высокого уровня», Минск, Республика Беларусь, 19-20 мая 2021 года

| Название  | . .                          | Оценка оригинала |         | Оценка после преобразования |         |
|-----------|------------------------------|------------------|---------|-----------------------------|---------|
|           | Выбранные параметры imadjust | niqe             | brisque | nige                        | brisque |
| 1.png     | [0.4, 1] [0, 1]              | 4.0372           | 16.1975 | 3.4770                      | 32.7370 |
| 2.png     | [0.5, 1] [0, 1]              | 4.2881           | 18.7059 | 3.8257                      | 32.7584 |
| 3.png     | [0.2, 1] [0, 1]              | 4.1413           | 10.4101 | 3.9845                      | 32.8306 |
| 4.png     | [0.3, 1] [0, 1]              | 4.2956           | 13.0724 | 3.8182                      | 32.3951 |
| 5.png     | [0.2 1] [0, 1]               | 4.3203           | 25.7744 | 3.8746                      | 33.5517 |
| Normal    | [0.1, 1] [0, 1]              | 3.1248           | 18.1867 | 2.7623                      | 25.4380 |
| Pneumonia | $[0.3, 1]$ $[0, 1]$          | 3.0242           | 36.0416 | 2.6395                      | 36.6267 |
| Pneumonia | [0, 1][0, 1]                 | 2.7003           | 34.2984 | 2.7003                      | 34.2984 |
| Pneumonia | [0.2, 1] [0, 1]              | 3.0398           | 13.8546 | 2.9204                      | 33.3662 |
| Pneumonia | $[0.2, 1]$ $[0, 1]$          | 3.0501           | 45.8458 | 2.9693                      | 42.2854 |

Таблица 1. Подбор значений параметров функции imadjust

В процессе экспериментов перебрали ряд диапазонов яркости исходных изображений, для которых попытки повышения контраста рентгеновских снимков давали положительный результат и визуально, и в виде количественных оценок. В таблице 1 приведены примеры параметров функции imadjust при определении наиболее подходящего значения параметра у. Если y<1, то результирующее изображение будет светлее исходного. При этом в большинстве случаев положительного результата по улучшению изображения не было. Если  $\gamma$ >1, то кривая преобразования значений яркости будет вогнутой, а результирующее изображение будет темнее исходное. Здесь для каждого выбранного значения [low in, high in], [low out, high out] параметр у выбирался из диапазона [1, 44.5] с шагом 0,5. Из всех [low in, high in] [low out, high out] были выбраны те, у которых были определены лучшие значения у, затем они сравнивались в таблице. Например, для изображения 2.png результаты работы показаны в таблине 2.

Таблица 2. Результаты применения параметра у

| Входные параметры | Оценки для γ=1 |         | Лучшее значение | Опенка |         |  |
|-------------------|----------------|---------|-----------------|--------|---------|--|
| imadiust          | nige           | brisque | гаммы           | mae    | brisque |  |
| [0.2 1] [0 1]     | 4.0244         | 23.0696 | $v=3$           | 3.5914 | 20.1100 |  |
| [0.3 1] [0 1]     | 3.8804         | 25.6923 | $v=2$           | 3.6078 | 29.0371 |  |
| [0.4 1] [0 1]     | 3.9106         | 32.5165 | $v=2$           | 3.6851 | 22.3536 |  |
| [0.5 1] [0 1]     | 3.8257         | 32.7584 | $v=1.5$         | 3.7722 | 31.9648 |  |

Так, по данным таблицы 2 можно определить лучшее значение входных параметров функции imadjust. При выборе этих параметров можно визуально отобразить результат преобразования и сравнить с исходным изображением (рис.1).

На рисунке 1. показаны исходное изображение и результат применения функции imadjust с параметрами ([0.4, 1], [0, 1], 2). Можно отметить более высокий контраст преобразованного изображения, и количественная оценка Niqe показывает меньшее значение, чем у исходного изображения.

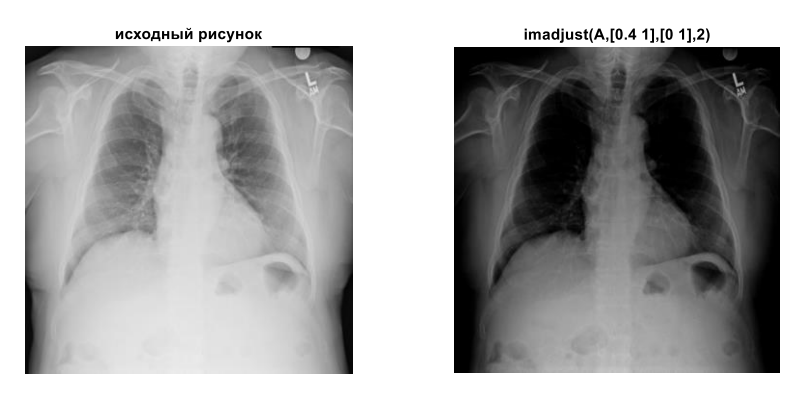

niqe=4.2881 nige=3.6851 Рисунок 1. Сравнение imadjust(A,[0.4, 1],[0, 1],2) с исходным изображением 227

В таблице 3 показаны лучшие значения оценок для 10 тестовых изображений.

| Название |                   | Оценки при $\gamma=1$ |                | Лучшее значение |             |                |
|----------|-------------------|-----------------------|----------------|-----------------|-------------|----------------|
|          | параметры яркости | Niqe                  | <b>Brisque</b> | параметра ү     | Оценка Niqe | Оценка Brisque |
| 1.png    | [0.4 1] [0 1]     | 3.4770                | 32.7370        | $y=2.5$         | 3.3790      | 25.9206        |
| 2.png    | [0.4 1] [0 1]     | 3.9106                | 32.5165        | $\gamma = 2$    | 3.6851      | 22.3536        |
| 3.png    | [0.2 1] [0 1]     | 3.9845                | 32.8306        | $\gamma = 2$    | 3.8189      | 25.2399        |
| 4.png    | [0.2 1] [0 1]     | 4.1986                | 36.9663        | $\gamma = 2$    | 3.8848      | 25.4878        |
| 5.png    | [0.2 1] [0 1]     | 4.0250                | 37.2250        | $\gamma = 2$    | 3.8306      | 31.3175        |
| N        | [0.2 1] [0 1]     | 3.2911                | 33.5240        | $\gamma = 2$    | 3.3236      | 21.5805        |
| P        | [0.3 1] [0 1]     | 2.6395                | 36.6267        | $\nu = 1.5$     | 2.6767      | 37.6345        |
| P        | [01][01]          | 3.2048                | 41.9046        | $\gamma = 2.5$  | 3.2404      | 41.8697        |
| P        | [0.2 1] [0 1]     | 2.9204                | 33.3662        | $\gamma = 2$    | 2.5273      | 21.3953        |
| P        | [0.2 1] [0 1]     | 2.9693                | 42.2854        | $\gamma = 2$    | 3.0508      | 39.3603        |

Таблица 3. Выбор значения параметра у

При выборе значения параметра  $\gamma$ , в большинстве случаев выполнения функции, результат преобразования не давал улучшения визуального восприятия и в количественной оценке результата. Например, рисунок 2 показывает результаты преобразования исходного изображения 4.

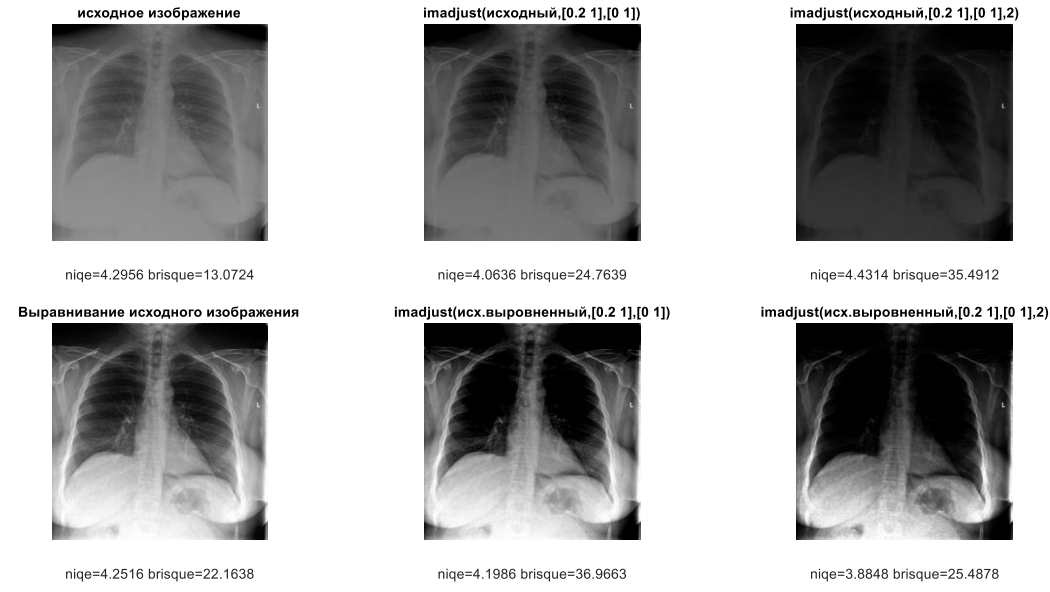

Рисунок 2. Исходное изображение и его преобразованные варианты с оценками

Применение выравнивания гистограммы исходного изображения перед тестированием функции imadjust с выбором параметра у, контраст изображений значительно улучшился (Таблица4).

Таблица 4. Оценки изображений после выравнивания гистограммы

|                                                |        | Оценки  |  |  |
|------------------------------------------------|--------|---------|--|--|
| Преобразование яркости                         | Nige   | brisque |  |  |
| исходное изображение(4.png)                    | 4.2956 | 13.0724 |  |  |
| imadjust(исходный, [0.2 1], [0 1])             | 4.0636 | 24.7639 |  |  |
| imadjust(исходный, [0.2 1], [0 1], 2)          | 4.4314 | 35.4912 |  |  |
| Выравнивание гистограммы исходного изображения | 4.2516 | 22.1638 |  |  |
| imadjust(исх. выровненный, [0.2 1], [0 1])     | 4.1986 | 36.9663 |  |  |
| imadjust(исх. выровненный, [0.2 1], [0 1], 2)  | 3.8848 | 25.4878 |  |  |

## Заключение.

Во время эксперимента были использованы рентгеновские снимки, некоторые из которых при преобразовании яркости без затруднений визуально улучшались, а некоторые после преобразования

*Cедьмая Международная научно-практическая конференция «BIG DATA and Advanced Analytics. BIG DATA и анализ высокого уровня», Минск, Республика Беларусь, 19-20 мая 2021 года*

принимали более темный оттенок, и качество изображения оставалось низким. При работе с такими изображениями возникали трудности в улучшении контраста методом гамма коррекции. С целью достижения лучшего контраста перед применением гамма коррекции было выполнено выравнивание гистограммы изображения. В результате чего были получены более лучшие результаты. На основе итоговой таблицы 3 можно сделать выводы о том, что лучшие результаты были достигнуты при входных параметрах  $[0.2 1]$   $[0 1]$  с  $\gamma =$ 2. В результате исследования вариантов преобразования тестовых изображений, для улучшения контраста рентгеновских снимков рекомендуется сначала применить процедуру выравнивания гистограммы, а затем преобразование imadjust с параметрами ([low in 1] [0. 1], 2), где 0.2 <= low in <= 0.4. В результате исследования было определено, что в большинстве случаев при оценке качества изображения количественная мера niqe больше соответствует улучшению изображения, чем оценка brisque.

#### *Список литературы*

[1] K. Somasundaram, P. Kalavathi. Medical image contrast enhancement based on gamma correction. International Journal of Knowledge Management & e-Learning 2011, 3 (1): P.15-18.

[2] S.Park, K.Kim, S.Yu, J.Paik. Contrast Enhancement for Low-light Image Enhancement: A Survey. IEIE Transactions on Smart Processing and Computing 2018, 7 (1): P.36-48.

[3] S.S. Haung, F.S. Cheng, Y.C. Chiu. Efficient contrast enhancement Using Adaptive Gama Correction with Weighting Distribution. IEEE Transactions on Image Processing 2013; 22 (3): P.1032-1041.

[4] M. Agarwal, R.Mahajan. Medical Images Contrast Enhancement using Quad Weighted Histogram Equalization with Adaptive Gama Correction and Homomorphic Filtering. Procedia Computer Science 115 (2017), P.509-517.

[5] L.Liu, Z. Jia, J. Yang, N. Kasabov. A Medical Image Enhancement Method Using Adaptive Thresholding in NSCT Domain Combined Unsharp Masking. Wiley Periodicals, Inc. 2015, 25: P.199–205.

[6] Гонсалес Р., Вудс Р. Цифровая обработка изображений.- Издание 3-е, исправленное и дополненное. – М.: Техносфера, 2012. – 1104 с.

[7] Гонсалес Р., Вудс Р., Эддинс С. Цифровая обработка изображений в среде Matlab. – М.: Техносфера, 2006.-616 с.

[8] Старовойтов В.В., Голуб Ю.И. Цифровые изображения: от получения до обработки – Минск: ОИПИ НАН Беларуси, 2014. – 202 с.

[9] Федотов А.А. Основы цифровой обработки биомедицинских изображений: учеб. пособие. – Самара: Изд-во СГАУ, 2013 – 108 с.

[10] Https://www.kaggle.com/paultimothymooney/chest-xray-pneumonia.

### **CONTRAST ENHANCEMENT OF X-RAY IMAGES**

*G.S. OMAROVA PhD doctoral student of the L. N. Gumilyov Eurasian National University*

*V.V. STAROVOITOV*

*Doctor of Engineering Sciences, Professor, Chief Researcher UIIP NAS of the Republic of Belarus*

*L. N. Gumilyov Eurasian National University, Republic of Kazakhstan United Institute of Informatics Problems of the National Academy of Sciences of Belarus, Republic of Belarus E-mail[: ogs12 @ mail.ru,](mailto:ogs12@mail.ru) valerystar @ mail.ru*

**Abstract**. The nonlinearity of luminance functions, used by many medical registrations, often affects the quality of images examined by physicians visually. An example would be X-ray images. Methods for improving image quality are investigated in the article. To convert the brightness of medical images, the imadjust function of the Matlab system. To quantify the conversion results, use functions that do not use reference images were applied: Niqe and Brisque.

**Keywords**: digital medical images, image quality, image enhancement, contrast enhancement, brightness conversion, contrast estimation, image databases.